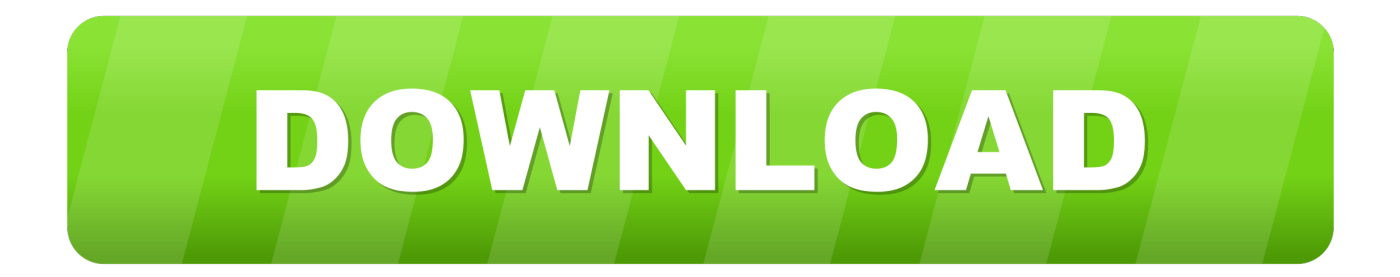

[TruFiber 2016 Scaricare Activator 64 Bits IT](https://tiurll.com/1rhiol)

[ERROR\\_GETTING\\_IMAGES-1](https://tiurll.com/1rhiol)

[TruFiber 2016 Scaricare Activator 64 Bits IT](https://tiurll.com/1rhiol)

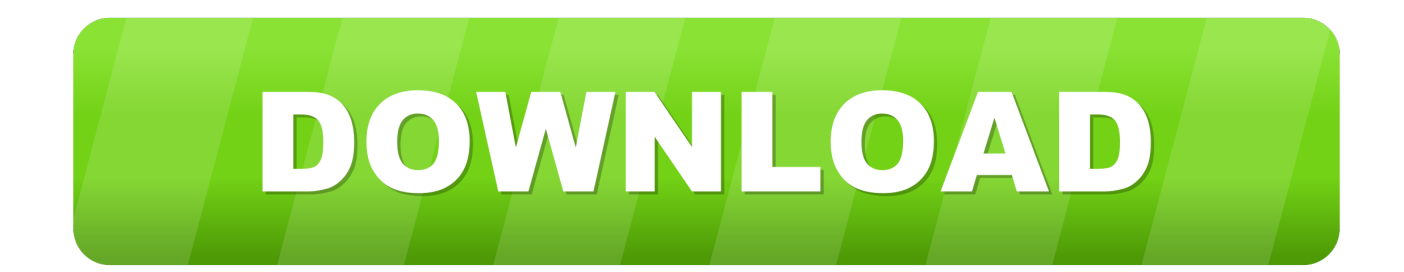

This tool helps you to activate the different versions of Microsoft Office (from 2010 to 2016 also 365). Either is the x84 bit or x64 bit. This tool automatically detects the version of a product. It is totally free and also it is a virus and malware protected tool.. This tool helps you to activate the different versions of Microsoft Office (from 2010 to 2016 also 365). Either is the x84 bit or x64 bit. This tool automatically detects the version of a product.. Best Windows 10 Activator / Loader - Download the Software. Due to some reasons or hardware problem, it might be possible that your windows won't activate or Windows 10 keys do not work. ... One of the best online tool used to activate MS office and windows is KMSpico.. Download & Install  $\cdot$ Download ... Entering an incorrect product key will result in activation errors for that product. The product ... Autodesk TruFiber 2019, 01WK1.. ... Product key for free. Here You will get Latest Microsoft office 2016 Activation key or Serial keys. ... and if you are using a 64-bit version then.. functions since the 2016 version) Autodesk 3ds Max Design 2018 495J1 Autodesk 3ds ... 2018 00EJ1 Autodesk TruFiber 2018 01WJ1 Autodesk TruLaser 2018 00DJ1 ... download, xforce keygen 64bits version for autocad 2013 64 bit free .... Download windows 7 activator for 32 and 64 bit for free from here. We also shared keys for windows 7 activation + kms solution. Get your loader for ... While you download, it will give you options according to your windows and for 32-bits and 64-bits. Choose your ... Activate Microsoft Office 2016 with Keys. All CopyRights .... Download & Install · Download ... Entering an incorrect product key will result in activation errors for that product. The product ... Autodesk TruFiber 2018, 01WJ1. a3e0dd23eb